#### **МІНІСТЕРСТВО ОСВІТИ І НАУКИ УКРАЇНИ ТАВРІЙСЬКИЙ ДЕРЖАВНИЙ АГРОТЕХНОЛОГІЧНИЙ УНІВЕРСИТЕТ ІМЕНІ ДМИТРА МОТОРНОГО**

Кафедра «Технічна механіка та комп'ютерне проектування»

Гарант ОПП «Галузеве машинобудування» Завідувач кафедри ІМКП проф. Самойчук К.О.  $\mathbb{Z}$  доц.  $\mathbb{Z}$  Олександр ВЕРШКОВ « $1 \times \text{Bepecha}$  2023 р.  $\text{Q} = \frac{1}{2} \times 2023 \text{ p.}$ 

# **ПОГОДЖЕНО ЗАТВЕРДЖУЮ**

### **РОБОЧА ПРОГРАМА НАВЧАЛЬНОЇ ДИСЦИПЛІНИ**

**«Комп'ютернемоделювання технологічних процесів механічної обробки деталей**»

(1курс 2 семестр)

для здобувачів ступеня вищої освіти «Магістр» зі спеціальності 133 «Галузеве машинобудування» за ОПП «Галузеве машинобудування» на основі СВО «Бакалавр»

механіко-технологічний факультет

2023– 2024 н. р

Робоча програма навчальної дисципліни «Комп'ютерне моделювання технологічних процесів механічної обробки деталей» для здобувачів ступеня вищої освіти «Магістр»зі спеціальності 133 «Галузеве машинобудування» за ОПП «Галузеве машинобудування» на основі СВО «Бакалавр» – Запоріжжя, ТДАТУ, 2023. – 14 с.

Розробники: д.т.н., професор Гавриленко Є.А. к.т.н., доцент Мацулевич О.Є.

Робоча програма схвалена на засіданні кафедри «Інженерна механіка та комп'ютерне проектування». Протокол № 1 від " 01 " вересня 2023 року Завідувач кафедри ІМКП доц. Олександр ВЕРШКОВ 01 вересня 2023 року

Схвалено методичною комісією механіко-технологічного факультету для здобувачів ступеня вищої освіти «Бакалавр» зі спеціальності 133 «Галузеве машинобудування» за ОПП «Галузеве машинобудування»

Протокол № 1 від "01" вересня 2023 року Голова доц. <u>ВА</u> Олена ДЕРЕЗА "<u>01</u>" вересня 2023 року

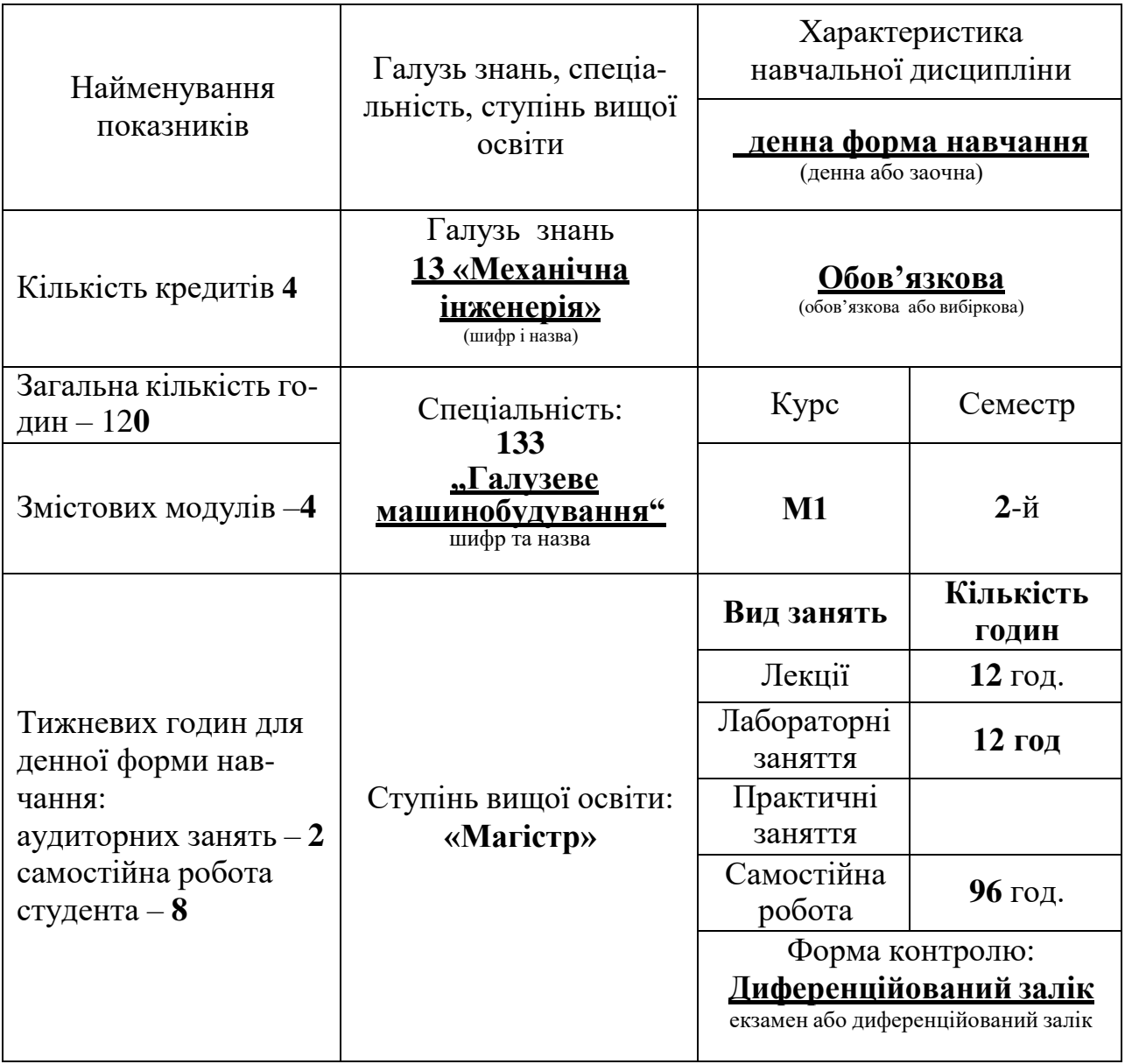

# **1 ОПИС НАВЧАЛЬНОЇ ДИСЦИПЛІНИ**

#### **2 МЕТА ТА ЗАВДАННЯ НАВЧАЛЬНОЇ ДИСЦИПЛІНИ**

**Метою** викладання дисципліни «Комп'ютерне моделювання технологічних процесів механічної обробки деталей» є підготовка випускників до проектноконструкторської діяльності, що забезпечує створення проектів машинобудівного виробництва й впровадження технологій виготовлення машинобудівних виробів, з урахуванням зовнішніх і внутрішніх вимог до їхнього виробництва і якості, впровадження й експлуатацію нових матеріалів, технологій, устаткування, затребуваних на регіональному, вітчизняному й закордонному ринку. Курс дає фахівцю, що застосовує автоматизовані системи проектування у своїй професійної діяльності, не- обхідні знання для створення моделей та для їх верифікації методами імітації робо- ти спроектованого виробу та технологічного процесу обробки.

**Завданнями** дисципліни є навчити студентів методам проектування технологічних процесів в системах автоматизованого проектування, основам розробки керуючих програм для сучасних багатофункціональних токарських і фрезерних верстатів зі ЧПУ, які використовуються при механічній обробці складних за формою, високоточних і якісних деталей, ознайомити з функціонуванням робочого місця технолога – програміста в процесі практичної розробки керуючих програмдля механічної обробки конкретних деталей.

#### **В результаті навчання здобувачі вищої освіти набувають такі компетентності:**

**Інтегральна компетентність** – здатність особи розв'язувати складні спеціалізовані задачі та практичні проблеми у певній галузі професійної діяльності

або у процесі навчання, що передбачає застосування певних теорій та методів відповіднихнаук і характеризується комплексністю та невизначеністю умов.

#### **Загальні компетентності:**

ЗК1.Здатність використовувати інформаційні та комунікаційні технології.

- ЗК2.Здатність вчитися і оволодівати сучасними знаннями.
- ЗК3.Здатність до пошуку, оброблення та аналізу інформації з різних джерел.

ЗК4.3датність бути критичним і самокритичним.

- ЗК5.Здатність до адаптації та дії в новій ситуації.
- ЗК6.Здатність генерувати нові ідеї (креативність).
- ЗК8. Здатність приймати обґрунтовані рішення.

ЗК9. 3датність працювати в команді.

#### **Фахові компетентності:**

ФК1. Здатність створювати, удосконалювати та застосовувати кількісні математичні, наукові й технічні методи та комп'ютерні програмні засоби, застосовувати системний підхід для розв'язування інженерних задач галузевого машинобудування, зокрема, в умовах технічної невизначеності.

ФК2. Критичне осмислення передових для галузевого машинобудування наукових фактів, концепцій, теорій, принципів та здатність їх застосовувати для розв'язання складних задач галузевого машинобудування і забезпечення сталого розвитку.

ФКЗ. Здатність створювати нові техніку і технології в галузі механічної інженерії.

ФК4.Усвідомлення перспективних завдань сучасного виробництва, спрямованих на задоволення потреб споживачів, володіння тенденціями інноваційного розвитку

технологій галузі.

ФК5.Здатність розробляти і реалізовувати плани й проєкти у сфері галузевого машинобудування та дотичних видів діяльності, здійснювати відповідну підприємницьку діяльність.

#### **У результаті студенти отримують програмні результати навчання:**

РН4. Здійснювати інженерні розрахунки для вирішення складних задач і практичних проблем у галузевому машинобудуванні.

РН5. Аналізувати інженерні об'єкти, процеси та методи.

#### **Soft skills:**

- **комунікативні навички:** уміння грамотно спілкуватися по email. Професіонал повинен вміти писати лаконічні і чіткі листи, дотримуючись відповідний формат і тон листування. Вести суперечку і відстоювати свою позицію; спілкування в конфліктній ситуації; вміння слухати і вести інтерв'ю / бесіду; підтримка коротких бесід ввічливості; рукостискання і т.д.

- **уміння виступати привселюдно:** навички, необхідні для виступів на публіці; проводити презентації.

- **навички роботи в команді:** навички міжособистісного спілкування, щоб налагодити комунікацію з колегами; вміти делегувати відповідальність, налагоджувати ефективне спілкування та досягати спільної мети**.**

- **керування часом** - уміння справлятися із завданнями вчасно.

- **гнучкість і адаптивність:** важливо вміти поглянути на проблему з різної перспективи і при зміні ситуації скорегувати свій робочий процес; вміння аналізувати ситуацію; сприйнятливість, здатність змінити свою думку; терпіння; навик управління гнівом і орієнтування на рішення проблем.

- **лідерські якості:** уміння спокійне працювати в напруженому середовищі; уміння ухвалювати рішення; уміння встановлювати мету, планувати.

- **особисті якості:** навички, що пов'язані з міжособистісними відносинами дозволяють налагоджувати ефективну роботу з колегами.

- **ситуаційна обізнаність:** вміння відстежувати як розвивається ситуація навколо, знати, вміти і розглядати різні способи реагування на неї такими діями, які дадуть найкращий результат для всіх залучених в цю ситуацію.

#### **Міждисциплінарні зв'язки з урахуванням структурно-логічної схеми ОПП «Галузеве машинобудування».**

Перелік навчальних дисциплін, знання з яких потрібні для вивчення освітньої компоненти КМТПМОД: «Розрахунки і конструювання машин і апаратів», «Методи дослідження процесів і узагальнення їх результатів», «Інноваційні технології та обладнання галузі».

Перелік навчальних дисциплін, вивчення яких у подальшому базується на матеріалі освітньої компоненти КМТПМОД: «Державна атестація».

#### **3 ПРОГРАМА НАВЧАЛЬНОЇ ДИСЦИПЛІНИ**

#### **Змістовий модуль** *Введення в програмування обробки деталей*

#### **Тема 1** *Введення в обробку на верстатах зі ЧПУ*

- 1. Переваги верстатів із числовим програмним керуванням
- 2. Основні поняття в області механічної обробки на верстатах зі ЧПУ
- 3. Специфіка технологічної підготовки виробництва на верстатах зі ЧПУ
- [ 2, 154-172;]

#### **Тема 2** *Введення в програмування обробки деталей*

- 1. Прямокутна система координат
- 2. Написання простої керуючої програми
- 3. Створення УП на персональному комп'ютері
- [ 2, 173-192;]

#### **Тема 3** *Структура керуючої програми*

- 1. G- і М-Коди
- 2. Структура програми
- 3. Слово даних, адреса й число
- $[3, 25-42]$

#### **Змістовий модуль 2** *Основи ефективного програмування керуючих програм* **Тема 4** *Постійні цикли верстата зі ЧПУ*

- 1. Стандартний цикл свердління й цикл свердління з витримкою
- 2. Відносні координати в постійному циклі
- 3. Цикли переривчастого свердління
- [ 2, 64-82;]

#### **Тема 5** *Автоматична корекція радіуса інструмента*

- 1. Основні принципи
- 2. Використання автоматичної корекції на радіус інструмента
- 3. Активація, підведення й відвід
- [ 2, 124-152;]

#### **Тема 6** *Основи ефективного програмування*

- 1. Підпрограма
- 2. Робота з віссю обертання ( 4-ой координатою)
- 3. Параметричне програмування
- [ 2, 153-182;]

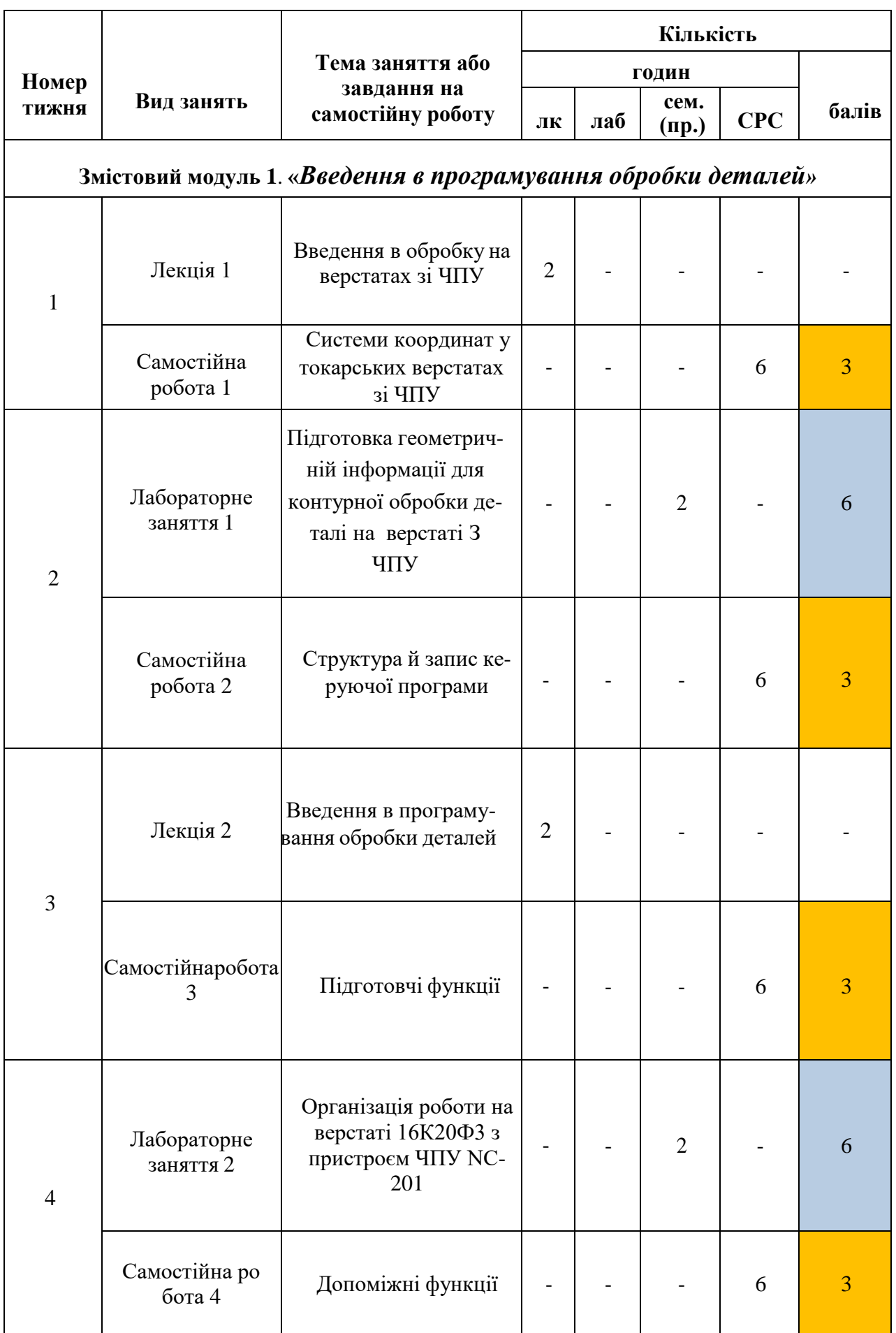

## **4. СТРУКТУРА НАВЧАЛЬНОЇ ДИСЦИПЛІНИ**

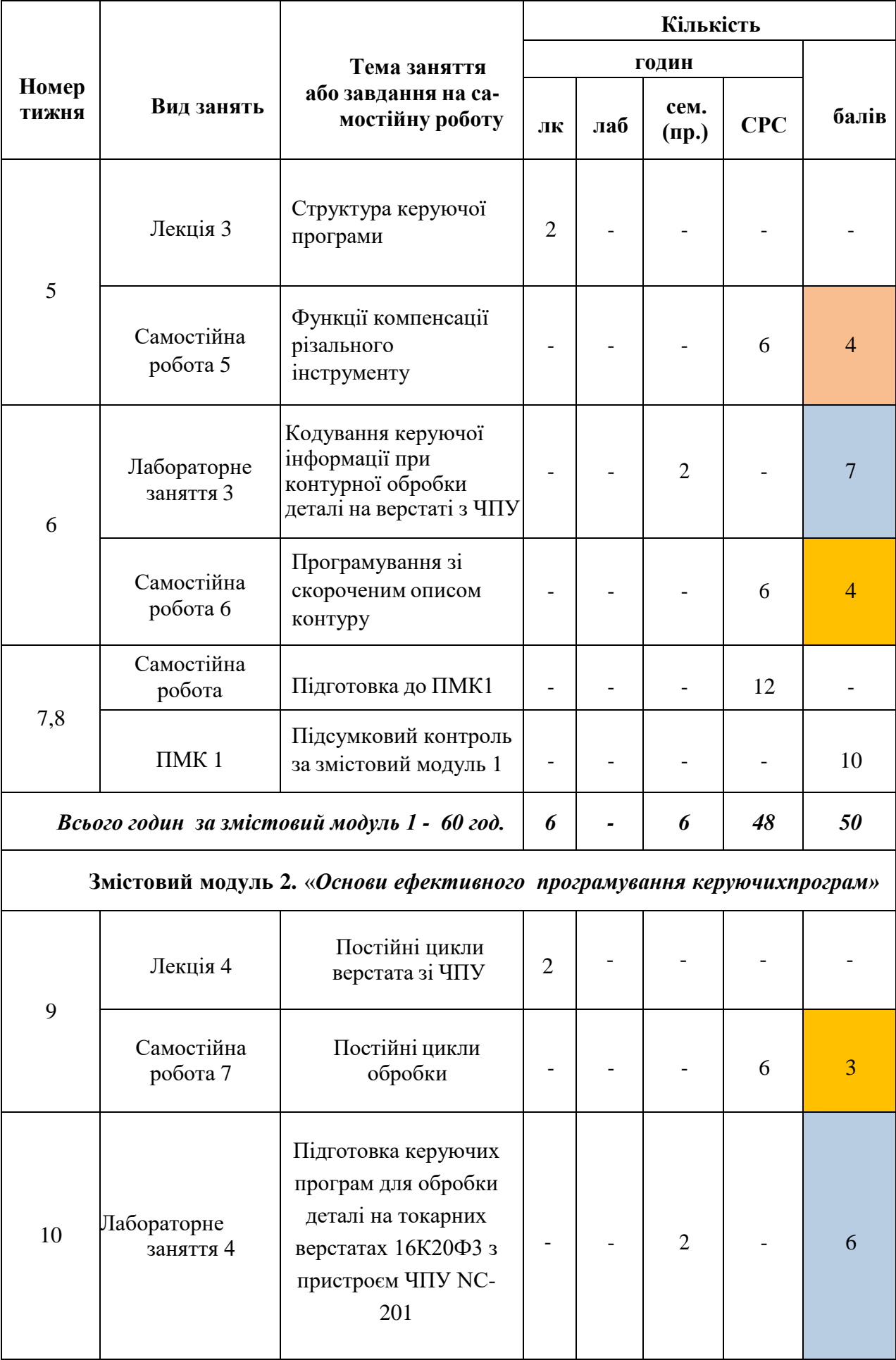

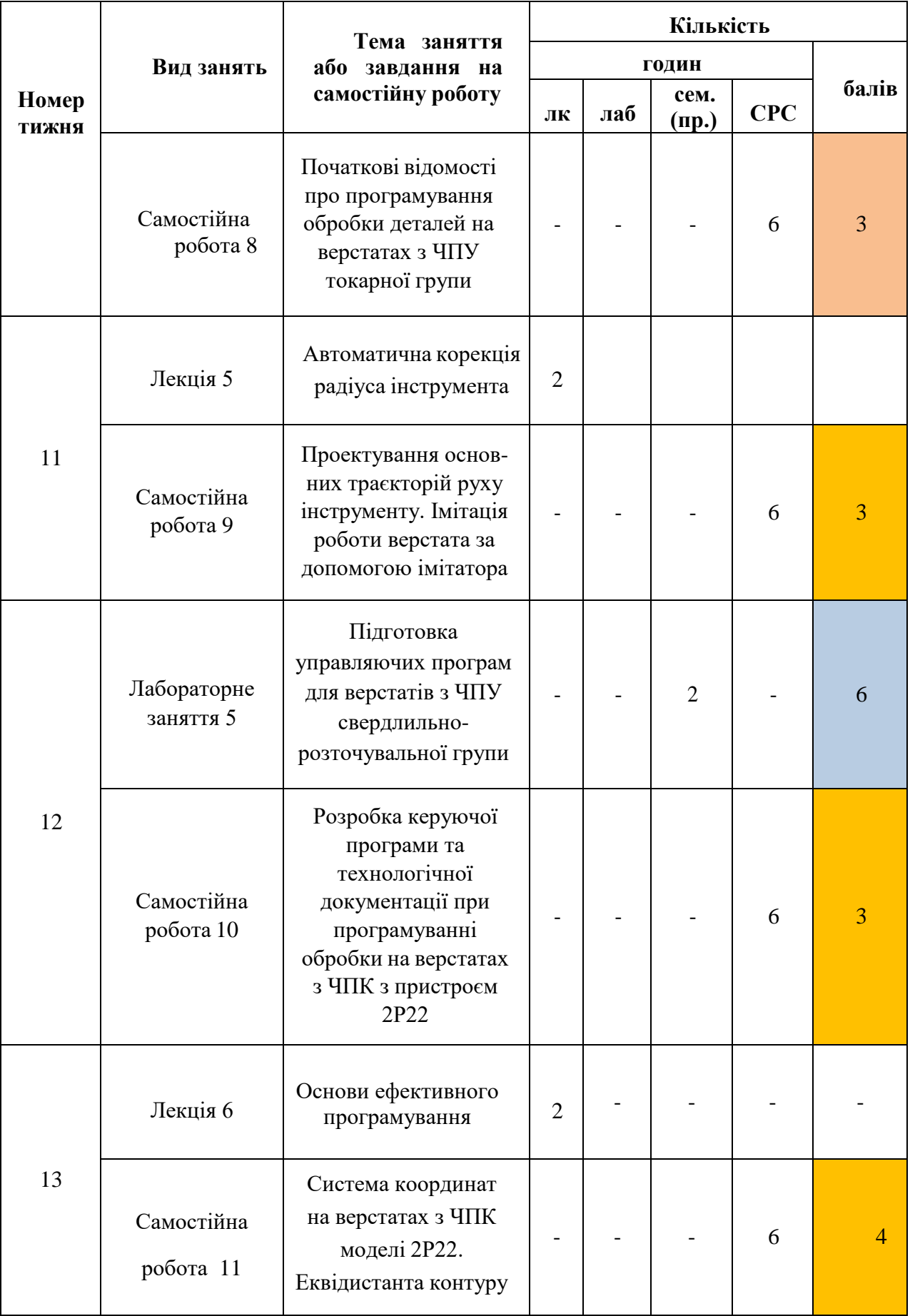

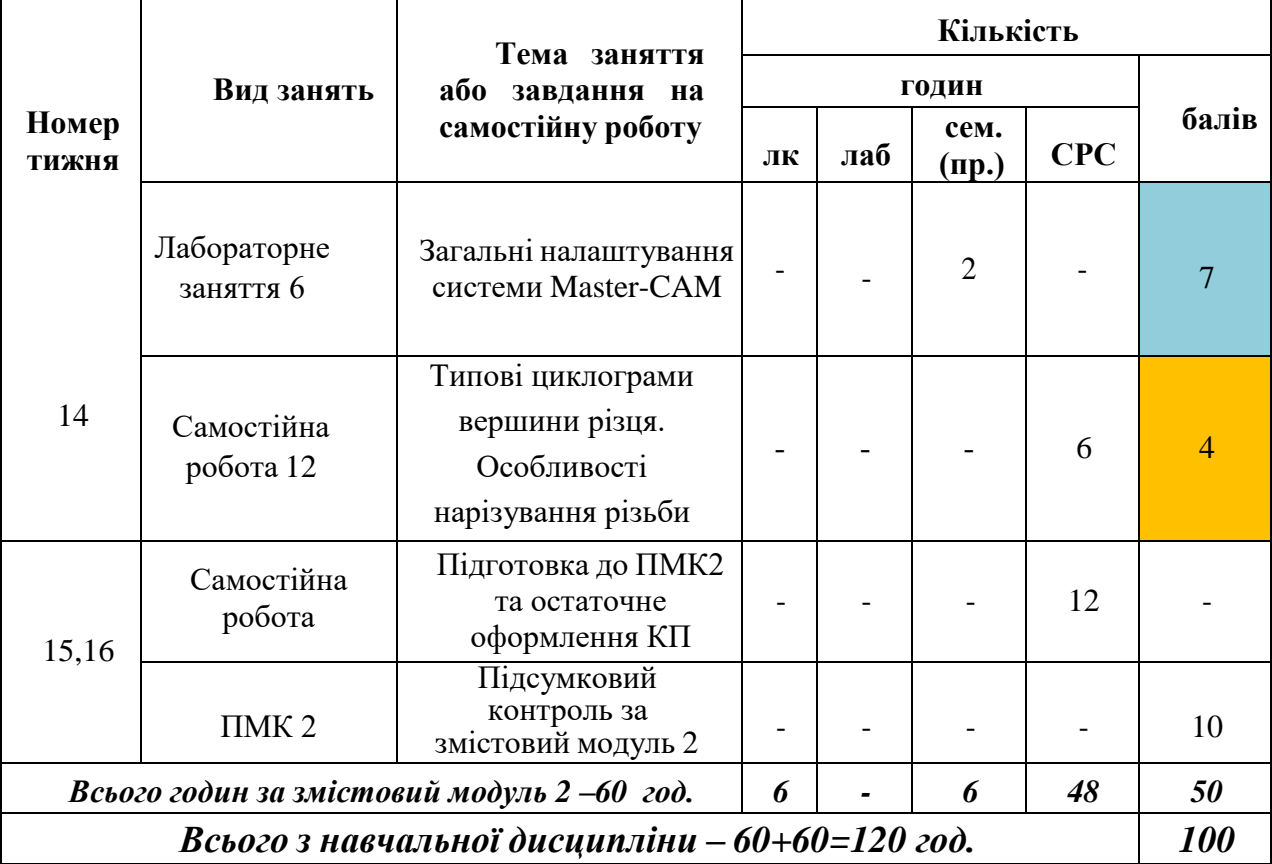

#### **5 ПЕРЕЛІК ПИТАНЬ, ЩО ВИНОСЯТЬСЯ НА ПІДСУМКОВИЙ МОДУЛЬ-НИЙ КОНТРОЛЬ**

#### **ПІДСУМКОВИЙ МОДУЛЬНИЙ КОНТРОЛЬ 1**

- 1. В якій країні з'явився перший станок з ЧПУ:
- 2. Що називають числовим програмним забезпеченням:
- 3. Коли з'явилися перші станки з ЧПУ:
- 4. Що являє собою управляюча програма:
- 5. Яку інформацію мають у своєму складі управляючі програми:
- 6. Як у назві станка позначається прилад ЧПУ з преднабором:
- 7. З чого складається управляюча програма:
- 8. З чого складається кадр управляючої програми:
- 9. З чого складається слова управляючої програми:
- 10. Яка команда дозволяє запрограмувати свердління отворів с витримкою часу
- 11. Яка команда дозволяє запрограмувати свердління глибоких отворів:
- 12. Яка команда дозволяє програмувати свердління не глибоких отворів:
- 13. Яка команда дозволяє запрограмувати нарізання різьби:
- 14. За якою адресою програмується зміна інструменту в УП:
- 15. В якій країні з'явився перший станок з ЧПУ:

16. Яка з представлених програм розв'язую задача проектування конструкторської документації:

17.Яка з представлених програм розв'язую задачу проектування управляючих програм:

18. Яка з представлених програм розв'язує задачу проектування технологічних процесів:

- 19. Яка з представлених програм розв'язує задачу інженерних розрахунків:
- 20. Керівна інформація включає у себе:
- 21. Хто розробляє управляючі програми станків класу NC:
- 22. Які методи підготовки управляючих програм ви знаєте:
- 23. Як виконується підготовка управляючих програм вручну:
- 24. Як виконується підготовка управляючих програм автоматизованим методом:
- 25. Як виконується розробка управляючої програми комп'ютерним методом:
- 26.Яка з представлених програм розв'язую задачу проектування управляючих програм:
- 27.Яка з представлених програм розв'язує задачу проектування технологічних процесів:
- 28. Яка з представлених програм розв'язує задачу інженерних розрахунків:
- 29. До якого класу програм відноситься SolidWorks:
- 30. Які задачі вирішують системи управління з преднабором:
- 31. Які задачі вирішують системи управління з позиціонуванням:
- 32. Які задачі вирішують комбіновані системи:
- 33. Системи ЧПУ типу NC забезпечують:
- 34. Якою командою задається вихід у позицію на максимальній швидкості:
- 35. Якою командою задається лінійна інтерполяція:
- 36. Якою командою задається інтерполяція за годинниковою стрілкою:
- 37. Якою командою задається інтерполяція проти годинникової стрілки:
- 38. Яка команда дозволяє запрограмувати цикл свердління:
- 39. Які задачі виконують CAM-системи:
- 40. За якою командою задають поворот стола навколо осі Х:
- 41. За якою командою задають поворот стола навколо осі У:
- 42. За якою командою задають поворот стола навколо осі Z:
- 43. За якою командою задають площину інтерполяції XY:
- 44. За якою команді задають площину інтерполяції XZ:
- 45. За якою команді задають площину інтерполяції YZ:
- 46. Як у назві станка позначається прилад ЧПУ з контурним керуванням :
- 47. Як у назві станка позначається прилад ЧПУ з позиційним керуванням:
- 48. Як у назві станка позначається прилад ЧПУ з комбінованим керуванням:
- 49. За якою адресою програмуються обороти шпинделю за годинниковою стрілкою.
- 50. За якою адресою програмуються обороти шпинделю проти годинникової стрілки.
- 51. За якою адресою програмуються включення охолодження.
- 52. За якою адресою програмуються виключення охолодження.
- 53. За якою адресою програмуються заміна інструменту.
- 54. За якою адресою програмуються зупин шпинделю.
- 55. За якою адресою програмуються кінець програми.
- 56. За якою адресою програмуються безумовний зупин.
- 57. За якою адресою програмуються умовний зупин.
- 58. За якою адресою програмуються швидкість подачі.
- 59. За якою адресою програмуються число обертів шпинделю.
- 60. За якою адресою програмуються номер коректору.

#### **ПІДСУМКОВИЙ МОДУЛЬНИЙ КОНТРОЛЬ 2**

1. Для чого використовують автоматичні цикли при проектуванні керуючої програми.

2. За якою адресою програмують обробку в *абсолютній системі* координат.

3. За якою адресою програмують обробку в *відносної системі* координат.

4. За якою адресою програмують координати центру дуги кола відносно координати Х.

5. За якою адресою програмують координати центру дуги кола відносно координати Y.

6. За якою адресою програмують координати центру дуги кола відносно координати Z.

7. За якими адресами програмують переключення системи координат.

8. За якою адресою програмують затримку при обробці.

9. За якою адресою програмують перемикання в полярну систему координат.

10. За якою адресою програмують режим роботи в дюймової системі.

11. За якою адресою програмують режим роботи в метричній системі.

12. За якою адресою програмують повернення на референтну крапку.

13. За якою адресою програмують підняття по осі Z на точку зміни інструменту.

14. За якою адресою програмують скасування компенсації розміру інструменту.

15. За якою адресою програмують компенсування радіус інструменту зліва.

16. За якою адресою програмують компенсування радіус інструменту справа.

17. За якою адресою програмують компенсування висоти інструменту позитивно.

18. За якою адресою програмують компенсування висоти інструменту негативно.

19. За якою адресою програмують подачу в форматі мм / хв.

20. За якою адресою програмують подачу в форматі мм / об.

21. За якою адресою програмують призупинення роботи верстата до натискання кнопки «старт» на пульті управління, так званий «технологічний зупин».

22. За якою адресою програмують призупинення роботи верстата до натискання кнопки «старт», якщо включений режим підтвердження зупинки.

23. За якою адресою програмують кінець програми.

24. За якою адресою програмують включення додаткового охолодження.

25. За якою адресою програмують включення основного охолодження.

26. За якою адресою програмують виключення охолодження.

27. За якою адресою програмують кінець інформації.

28. За якою адресою програмують визів підпрограми.

29. За якою адресою програмують кінець підпрограми, повернення до основної програми.

30. За якою адресою програмують радіус або параметр стандартного циклу.

31. За якою адресою програмують автоматичний цикл чорнової обробки.

32. За якою адресою програмують знімається припуск за один прохід при автоматичному циклі чорнової обробки.

33. За якою адресою програмують відскік при поверненні в початкове положення при автоматичному циклі чорнової обробки.

34. За якою адресою програмують номер першого кадру, в якому описується обробляємий контур при автоматичному циклі чорнової обробки.

35. За якою адресою програмують номер кінцевого кадру, в якому описується обробляємий контур при автоматичному циклі чорнової обробки.

36. За якою адресою програмують припуск що залишається по осі Х на чистову

обробку.

37. За якою адресою програмують припуск що залишається по осі Z на чистову обробку.

38. За якою адресою програмують автоматичний цикл чистової обробки.

39. За якою адресою програмують номер першого кадру, в якому описується оброблюваний контур при автоматичному циклі чистової обробки.

40. За якою адресою програмують номер кінцевого кадру, в якому описується оброблюваний контур при автоматичному циклі чистової обробки.

41. За якою адресою програмують автоматичний цикл свердління.

42. За якою адресою програмують величину відскоку при автоматичному циклі свердління.

43. За якою адресою програмують координату кінцевої точки в отворі при автоматичному циклі свердління.

44. За якою адресою програмують глибину свердління за один прохід при автоматичному циклі свердління.

45. За якою адресою програмують автоматичний цикл нарізування канавок.

46. За якою адресою програмують величину відскоку при прорізуванні канавки в автоматичний цикл нарізування канавок.

47. За якою адресою програмують координату Х при повній глибина проходу (зі знаком) в автоматичний цикл нарізування канавок.

48. За якою адресою програмують позицію осі Z для кінцевого проходу (зі знаком) в автоматичний цикл нарізування канавок.

49. За якою адресою програмують розмір збільшення глибини в автоматичний цикл нарізування канавок.

50. За якою адресою програмують значення приросту ходу осі Z між проходами повного розрізу (без знака) (ширина різця) в автоматичний цикл нарізування канавок.

51. За якою адресою програмують автоматичний цикл нарізування різьблення

52. За якою адресою програмують число чистових проходів в автоматичному циклі нарізування різьблення.

53. За якою адресою програмують мінімальну глибину різання в автоматичному циклі нарізування різьблення.

54. За якою адресою програмують припуск на чистову обробку в автоматичному циклі нарізування різьблення.

55. За якою адресою програмують кінцеву глибину різьби в автоматичному циклі нарізування різьблення.

56. За якою адресою програмують кінцева довжина різьби в автоматичному циклі нарізування різьблення.

57. За якою адресою програмують конусність різьблення в автоматичному циклі нарізування різьблення.

58. За якою адресою програмують крок різьби в автоматичному циклі нарізування різьблення.

59. За якою адресою програмують обмеження максимальних обертів.

60. За якою адресою програмують постійну швидкість різання.

#### **6. МЕТОДИ НАВЧАННЯ**

Методи навчання, які використовуються в процесі проведення лекційних та практичних занять з навчальної дисципліни НГКГЗ: лекції з використанням мультимедійних презентацій та проблемного викладання, робота в групах, розв'язування ситуаційних завдань, кейсів.

#### **7 РЕКОМЕНДОВАНА ЛІТЕРАТУРА**

#### **БАЗОВА**

- 1. Гранін В. Ю. Бази інженерних знань в автоматизованому проектуванні. Харків, ХАИ, 2005.
- 2. Петренко А. Й,, Семенков О.Й. Основи побудови систем автоматизованого проектування. К. Вища школа, 1985.

3. Гребеников А. Г. й ін. Основи комп'ютерного моделювання за

допомогою інтегрованої системи CAD/CAM/CAE/PLM UNIGRAPH3CS NX. Харків, ХАИ, 2004.

4. Гребеников А. Г. й ін. Аналіз напружено деформованого стану авіаційних конструкцій за допомогою системи ANSYS. Харків, ХАИ, 2002.

#### **ДОПОМІЖНА**

- 1. ДСТУ 3321-2003. Система конструкторської документації
- 2. ДСТУ ГОСТ 2.612-2014 ЄСКД

#### **8. ІНФОРМАЦІЙНІ РЕСУРСИ**

- 1. Освітній портал ТДАТУ <http://op.tsatu.edu.ua/course/view.php?id=1220>
- 2. Наукова бібліотека ТДАТУ <http://www.tsatu.edu.ua/biblioteka/>
- 3. Сайт кафедри ІМКП <http://www.tsatu.edu.ua/tm/>
- 4. Джерела Інтернет.